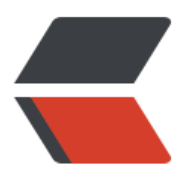

链滴

## JAVA[单例](https://ld246.com)模式

作者: xiaoD

- 原文链接:https://ld246.com/article/1462625919756
- 来源网站:[链滴](https://ld246.com/member/xiaoD)
- 许可协议:[署名-相同方式共享 4.0 国际 \(CC BY-SA 4.0\)](https://ld246.com/article/1462625919756)

```
<p>在阎宏博士的《JAVA与模式》一书中开头是这样描述单例模式的:</p>
<p>  <strong>作为对象的创建模式,单例模式确保某一个类只有一个实例,而且自行实例化并
整个系统提供这个实例。这个类称为单例类。</strong></p>
\mathsf{chr} />
<h1>单例模式的结构</h1>
<h3><strong>  单例模式的特点:</strong></h3>
|<sub>u</sub>|<li>单例类只能有一个实例。</li>
<li>单例类必须自己创建自己的唯一实例。</li>
<li>单例类必须给所有其他对象提供这一实例。</li>
\langle/ul\rangle<h3><span>  饿汉式单例类</span></h3>
<pre class="brush: java">public class EagerSingleton {
   private static EagerSingleton instance = new EagerSingleton();
  /**
   * 私有默认构造子
   */
   private EagerSingleton(){}
  /**
   * 静态工厂方法
   */
   public static EagerSingleton getInstance(){
    return instance;
  }
\} </pre>
<p>上面的例子中,在这个类被加载时,静态变量instance会被初始化,此时类的私有构造子会被调
。这时候,单例类的唯一实例就被创建出来了。</p>
<p>  饿汉式其实是一种比较形象的称谓。既然饿,那么在创建对象实例的时候就比较着急,饿了
,于是在装载类的时候就创建对象实例。</p>
<pre class="brush: java">private static EagerSingleton instance = new EagerSingleton();</pr
>
<p><strong>饿汉式是典型的空间换时间</strong>,当类装载的时候就会创建类的实例,不管你
不用,先创建出来,然后每次调用的时候,就不需要再判断,节省了运行时间。</p>
<div>&nbsp;
<h3><span>  懒汉式单例类</span></h3>
<pre class="brush: java">public class LazySingleton {
   private static LazySingleton instance = null;
  /**
   * 私有默认构造子
   */
   private LazySingleton(){}
  /**
   * 静态工厂方法
   */
   public static synchronized LazySingleton getInstance(){
   if(instance == null){
      instance = new LazySingleton();
    }
    return instance;
  }
}<br /><br /><br /><span>上面的懒汉式单例类实现里对静态工厂方法使用了同步化, 以处理多
程环境。</span><br /><span>  懒汉式其实是一种比较形象的称谓。既然懒,那么在创建对象
例的时候就不着急。会一直等到马上要使用对象实例的时候才会创建,懒人嘛,总是推脱不开的时候
会真正去执行工作,因此在装载对象的时候不创建对象实例。</span><br /><br /></pre>
```

```
</div>
<pre><span>private</span> <span>static</span> LazySingleton instance = <span>null</s
an>;</pre>
<p><span>\&nbsp;</span></p>
<p> <strong>懒汉式是典型的时间换空间</strong>,就是每次获取实例都会进行判断, 看是否
要创建实例,浪费判断的时间。当然,如果一直没有人使用的话,那就不会创建实例,则节约内存空
\langle/p>
<p>  由于懒汉式的实现是线程安全的,这样会降低整个访问的速度,而且每次都要判断。那么有
有更好的方式实现呢?</p>
<h3> &nbsp;</h3>
<h3><span>  双重检查加锁</span></h3>
<p> 可以使用&ldquo;双重检查加锁&rdquo;的方式来实现,就可以既实现线程安全,又能够使
能不受很大的影响。那么什么是&Idquo;双重检查加锁"机制呢?</p>
<p> 所谓&ldquo;双重检查加锁&rdquo;机制, 指的是: 并不是每次进入getInstance方法都需
同步,而是先不同步,进入方法后,先检查实例是否存在,如果不存在才进行下面的同步块,这是第
重检查,进入同步块过后,再次检查实例是否存在,如果不存在,就在同步的情况下创建一个实例,
是第二重检查。这样一来,就只需要同步一次了,从而减少了多次在同步情况下进行判断所浪费的时
\sqrt{p}<p> 8ldguo;双重检查加锁&rdguo;机制的实现会使用关键字<span>volatile<span>,<span>
它的意思是:被<span>volatile</span>修饰的变量的值,将不会被本地线程缓存,所有对该变量
读写都是直接操作共享内存,从而确保多个线程能正确的处理该变量。</span></span></span></
>
<p><span><strong>  注意:在java1.4及以前版本中,很多JVM对于volatile关键字的实现的问
,会导致"双重检查加锁"的失败,因此"双重检查加锁"机制只只能用在
ava5及以上的版本。</strong></span></p>
<p><span>&nbsp;</span></p>
<pre class="brush: java">public class Singleton {
  private volatile static Singleton instance = null;
  private Singleton(){}
  public static Singleton getInstance(){
    //先检查实例是否存在,如果不存在才进入下面的同步块
   if(instance == null){
     //同步块,线程安全的创建实例
     synchronized (Singleton.class) {
       //再次检查实例是否存在,如果不存在才真正的创建实例
      if(instance = = null){
        instance = new Singleton();
 }
     }
    }
    return instance;
  }
\frac{1}{2} < br /> < br /> </pre>
<p>这种实现方式既可以实现线程安全地创建实例,而又不会对性能造成太大的影响。它只是第一次
建实例的时候同步,以后就不需要同步了,从而加快了运行速度。</p>
<p> <span>提示</span>: <span>由于volatile关键字可能会屏蔽掉虚拟机中一些必要的代码
化,所以运行效率并不是很高。因此一般建议,没有特别的需要,不要使用。也就是说,虽然可以使
"双重检查加锁"机制来实现线程安全的单例,但并不建议大量采用,可以根据情况来
用。</span></p>
<p> 根据上面的分析, 常见的两种单例实现方式都存在小小的缺陷, 那么有没有一种方案, 既能
现延迟加载,又能实现线程安全呢?</p>
\langle p \rangle \langle p \rangle<h3><span>  Lazy initialization holder class模式</span></h3>
<p> 这个模式综合使用了Java的类级内部类和多线程缺省同步锁的知识,很巧妙地同时实现了延
```

```
加载和线程安全。</p>
<h3>  1.相应的基础知识</h3>
|<sub>u</sub>|<li> 什么是类级内部类? </li>
\langle/ul\rangle<p><strong>  简单点说,类级内部类指的是,有static修饰的成员式内部类。如果没有static修
的成员式内部类被称为对象级内部类。</strong></p>
<p><strong>  类级内部类相当于其外部类的static成分,它的对象与外部类对象间不存在依赖关
,因此可直接创建。而对象级内部类的实例,是绑定在外部对象实例中的。</strong></p>
<p><strong>  类级内部类中,可以定义静态的方法。在静态方法中只能够引用外部类中的静态
员方法或者成员变量。</strong></p>
<p><strong>  类级内部类相当于其外部类的成员,只有在第一次被使用的时候才被会装载。</st
ong></p>|<sub>u</sub>|<li> 多线程缺省同步锁的知识</li>
\langle/ul\rangle<p><strong>  大家都知道,在多线程开发中,为了解决并发问题,主要是通过使用synchronize
来加互斥锁进行同步控制。但是在某些情况中,JVM已经隐含地为您执行了同步,这些情况下就不用
己再来进行同步控制了。这些情况包括:</strong></p>
<p> 1.由静态初始化器 (在静态字段上或static{}块中的初始化器) 初始化数据时</p>
<p>  2.访问final字段时</p>
<p>  3.在创建线程之前创建对象时</p>
<p>  4.线程可以看见它将要处理的对象时</p>
<h3>  2.解决方案的思路</h3>
<p>  要想很简单地实现线程安全,可以采用静态初始化器的方式,它可以由JVM来保证线程的安
性。比如前面的饿汉式实现方式。但是这样一来,不是会浪费一定的空间吗?因为这种实现方式,会
类装载的时候就初始化对象,不管你需不需要。</p>
<p>  如果现在有一种方法能够让类装载的时候不去初始化对象,那不就解决问题了?一种可行的
式就是采用类级内部类,在这个类级内部类里面去创建对象实例。这样一来,只要不使用到这个类级
部类,那就不会创建对象实例,从而同时实现延迟加载和线程安全。</p>
<p>  示例代码如下:</p>
<pre class="brush: java">public class Singleton {
private Singleton(){}
\frac{1}{x}类级的内部类,也就是静态的成员式内部类,该内部类的实例与外部类的实例
 * 没有绑定关系,而且只有被调用到时才会装载,从而实现了延迟加载。
 */
private static class SingletonHolder{
  /**
  * 静态初始化器, 由JVM来保证线程安全
 */
  private static Singleton instance = new Singleton();
}
public static Singleton getInstance(){
  return SingletonHolder.instance;
```

```
}
```
 $\frac{1}{\sqrt{2}}$  /> < br /> < br /> </pre>

<p>当getInstance方法第一次被调用的时候,它第一次读取SingletonHolder.instance,导致Single onHolder类得到初始化;而这个类在装载并被初始化的时候,会初始化它的静态域,从而创建Single

```
on的实例,田士是静态的域,因此只会在虚拟机装载类的时候初始化一次,开田虚拟机来保证它的线
安全性。</p>
<p>  这个模式的优势在于,getInstance方法并没有被同步,并且只是执行一个域的访问,因此
迟初始化并没有增加任何访问成本。</p>
\langle p \rangle \langle p \rangle<h3><span>  单例和枚举</span></h3>
<p>  按照《高效Java 第二版》中的说法:单元素的枚举类型已经成为实现Singleton的最佳方法
用枚举来实现单例非常简单,只需要编写一个包含单个元素的枚举类型即可。</p>
<pre class="brush: java">public enum Singleton {
  /**
   * 定义一个枚举的元素,它就代表了Singleton的一个实例。
   */
```
uniqueInstance;

```
/**
 * 单例可以有自己的操作
 */
public void singletonOperation(){
   //功能处理
}
```

```
\frac{1}{2} < br /> < br /> </pre>
```

```
<p>使用枚举来实现单实例控制会更加简洁,而且无偿地提供了序列化机制,并由JVM从根本上提供
障, 绝对防止多次实例化, 是更简洁、高效、安全的实现单例的方式。</p>
< p> </p>
\frac{1}{2}<h1><span>完结</span></h1>
<p><span>转自http://www.cnblogs.com/java-my-life/archive/2012/03/31/2425631.html</sp
n > \lt/p >
<p><span>\&nbsp;</span></p>
<p><span>&nbsp;</span></p>
```